# **[MS-SPWFCSOM]: SharePoint Workflow Client-Side Object Model Protocol Specification**

### **Intellectual Property Rights Notice for Open Specifications Documentation**

- **Technical Documentation.** Microsoft publishes Open Specifications documentation for protocols, file formats, languages, standards as well as overviews of the interaction among each of these technologies.
- **Copyrights.** This documentation is covered by Microsoft copyrights. Regardless of any other terms that are contained in the terms of use for the Microsoft website that hosts this documentation, you may make copies of it in order to develop implementations of the technologies described in the Open Specifications and may distribute portions of it in your implementations using these technologies or your documentation as necessary to properly document the implementation. You may also distribute in your implementation, with or without modification, any schema, IDL's, or code samples that are included in the documentation. This permission also applies to any documents that are referenced in the Open Specifications. So[m](mailto:iplg@microsoft.com)et[i](http://go.microsoft.com/fwlink/?LinkId=214445)cal and the minimum terms of the determinary and the minimum terms of the minimum terms of the minimum terms of the minimum terms of the minimum terms of the minimum terms of the minimum terms of the minimum terms of
	- **No Trade Secrets.** Microsoft does not claim any trade secret rights in this documentation.
	- **Patents.** Microsoft has patents that may cover your implementations of the technologies described in the Open Specifications. Neither this notice nor Microsoft's delivery of the documentation grants any licenses under those or any other Microsoft patents. However, a given Open Specification may be covered by Microsoft Open Specification Promise or the Community Promise. If you would prefer a written license, or if the technologies described in the Open Specifications are not covered by the Open Specifications Promise or Community Promise, as applicable, patent licenses are available by contacting iplg@microsoft.com.
	- **Trademarks.** The names of companies and products contained in this documentation may be covered by trademarks or similar intellectual property rights. This notice does not grant any licenses under those rights.
	- **Fictitious Names.** The example companies, organizations, products, domain names, e-mail addresses, logos, people, places, and events depicted in this documentation are fictitious. No association with any real company, organization, product, domain name, email address, logo, person, place, or event is intended or should be inferred.

**Reservation of Rights.** All other rights are reserved, and this notice does not grant any rights other than specifically described above, whether by implication, estoppel, or otherwise.

**Tools.** The Open Specifications do not require the use of Microsoft programming tools or programming environments in order for you to develop an implementation. If you have access to Microsoft programming tools and environments you are free to take advantage of them. Certain Open Specifications are intended for use in conjunction with publicly available standard specifications and network programming art, and assumes that the reader either is familiar with the aforementioned material or has immediate access to it.

*[MS-SPWFCSOM] — v20120122 SharePoint Workflow Client-Side Object Model Protocol Specification* 

 *Copyright © 2012 Microsoft Corporation.* 

**Preliminary Documentation.** This Open Specification provides documentation for past and current releases and/or for the pre-release (beta) version of this technology. This Open Specification is final documentation for past or current releases as specifically noted in the document, as applicable; it is preliminary documentation for the pre-release (beta) versions. Microsoft will release final documentation in connection with the commercial release of the updated or new version of this technology. As the documentation may change between this preliminary version and the final version of this technology, there are risks in relying on preliminary documentation. To the extent that you incur additional development obligations or any other costs as a result of relying on this preliminary documentation, you do so at your own risk.

# **Revision Summary**

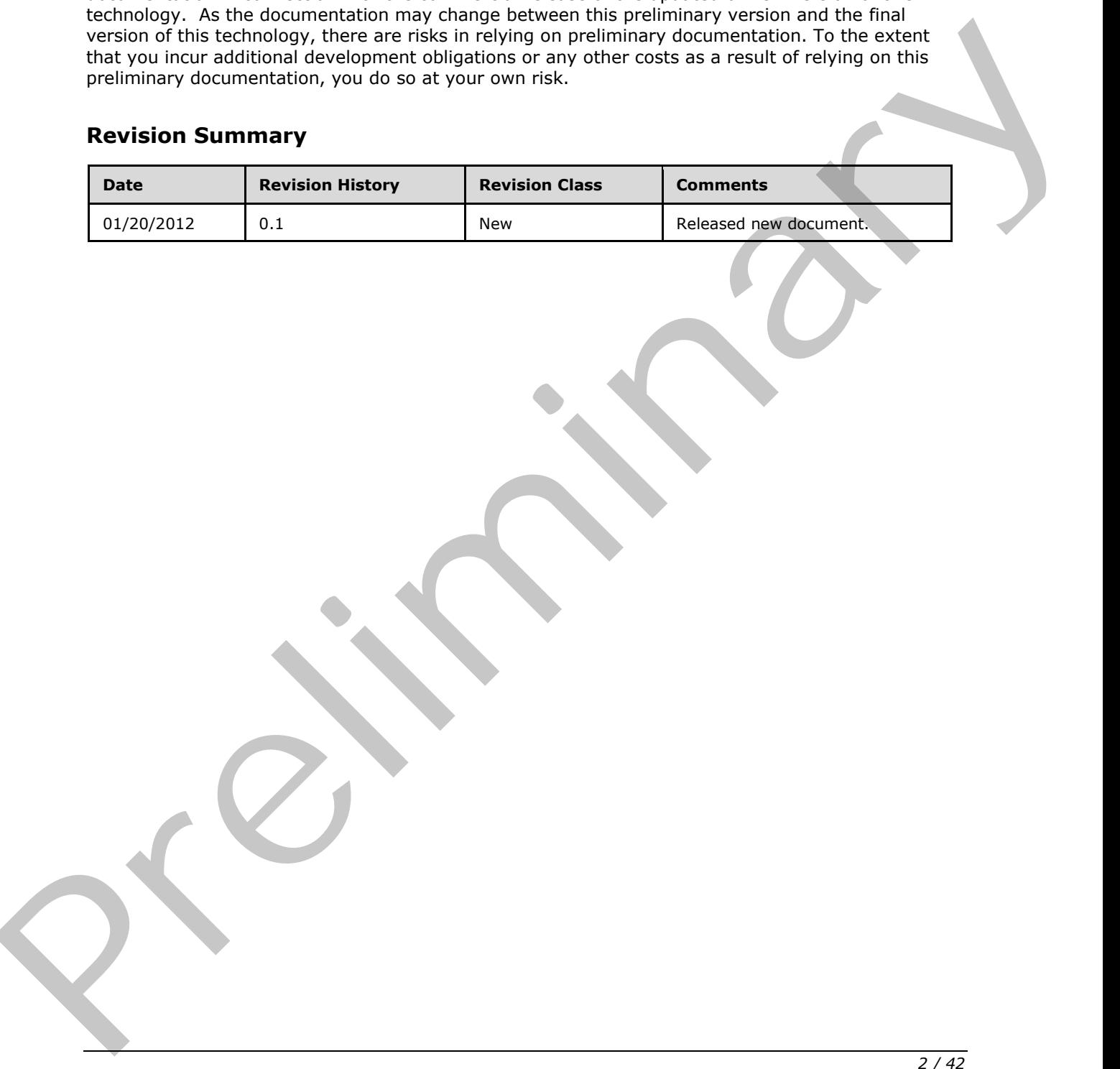

*[MS-SPWFCSOM] — v20120122 SharePoint Workflow Client-Side Object Model Protocol Specification* 

 *Copyright © 2012 Microsoft Corporation.* 

# **Table of Contents**

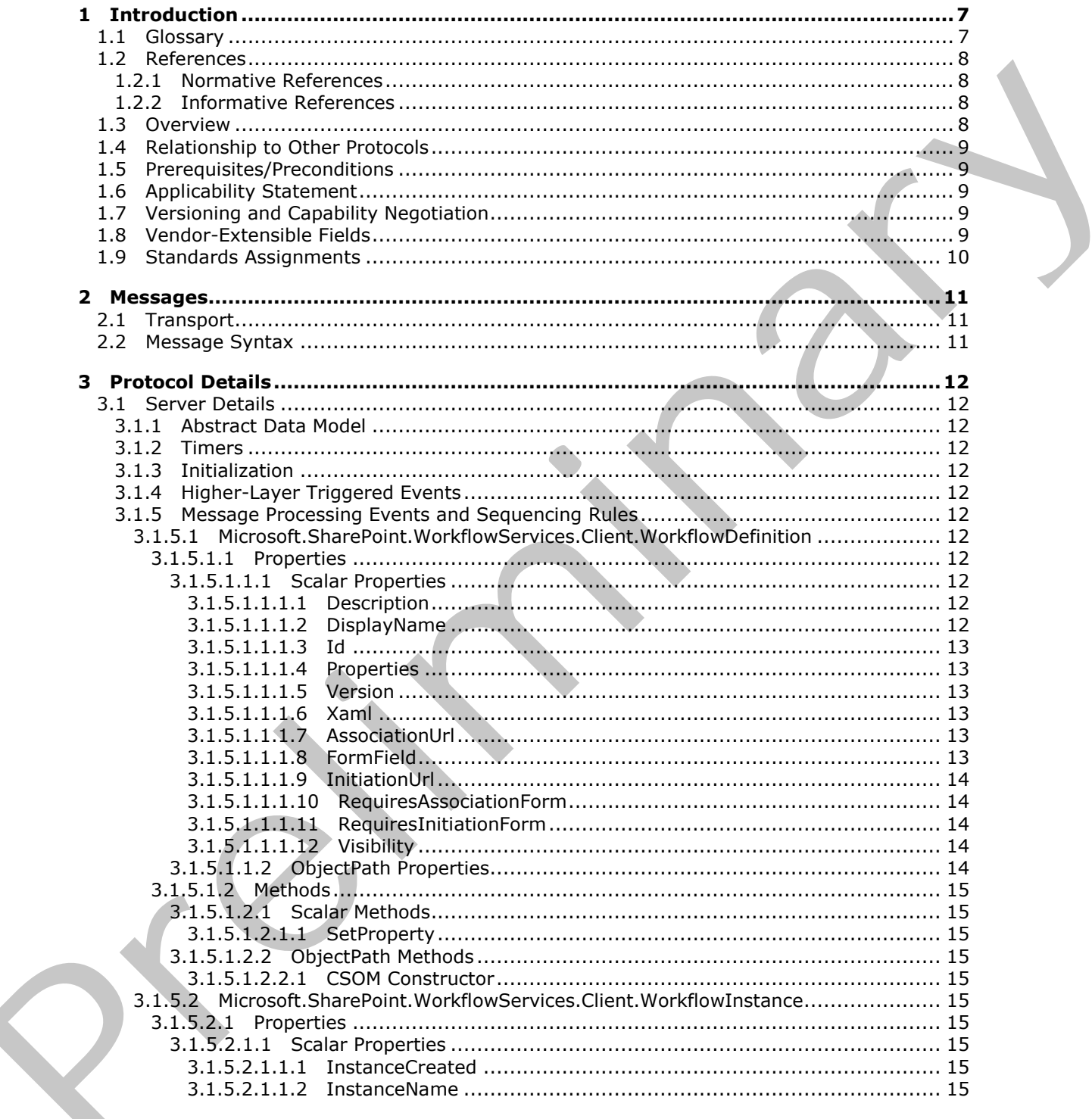

 $[MS-SPWFCSOM] - v20120122$ SharePoint Workflow Client-Side Object Model Protocol Specification

Copyright © 2012 Microsoft Corporation.

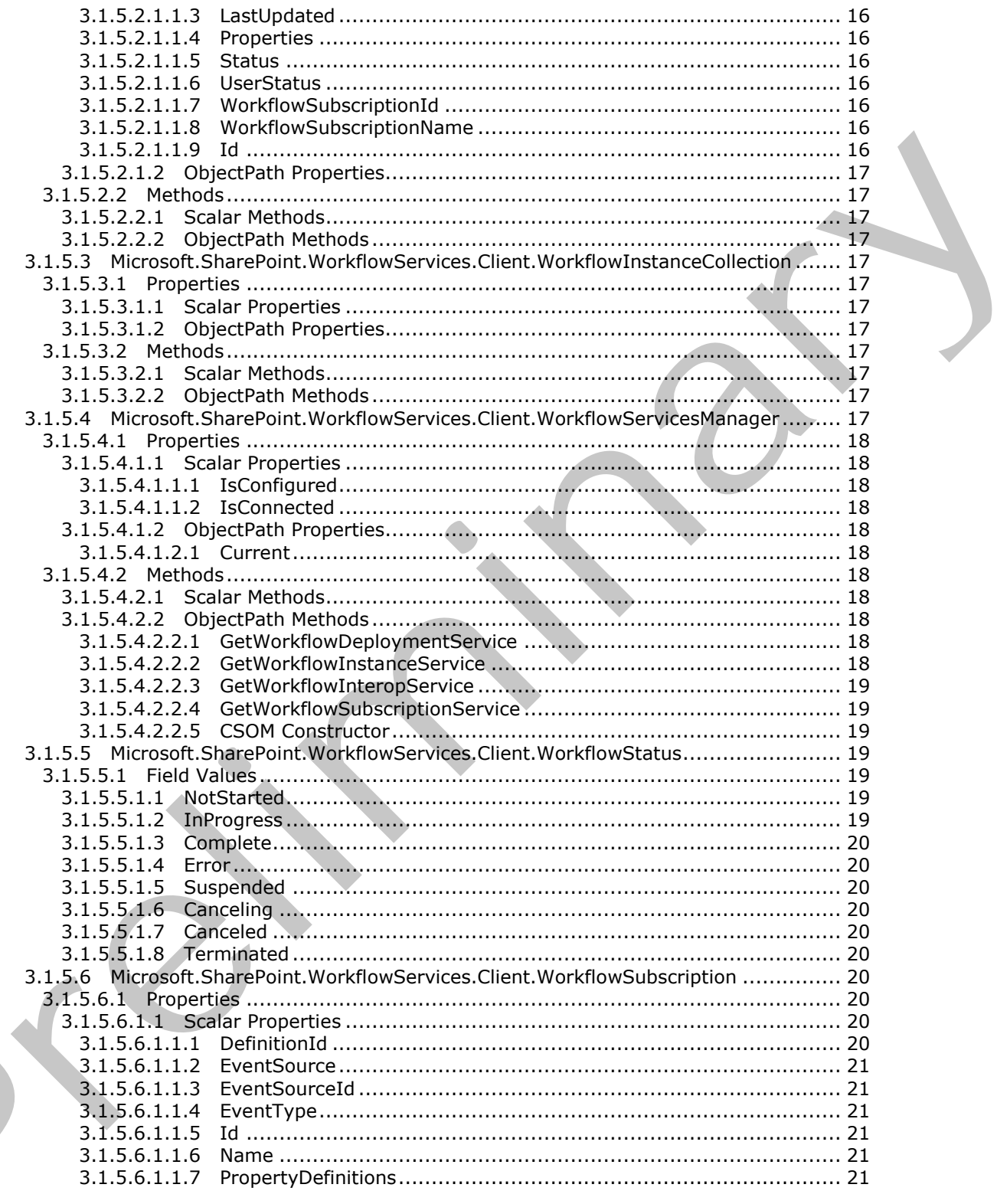

[MS-SPWFCSOM] - v20120122<br>SharePoint Workflow Client-Side Object Model Protocol Specification

Copyright © 2012 Microsoft Corporation.

Release: Sunday, January 22, 2012

 $\langle$ 

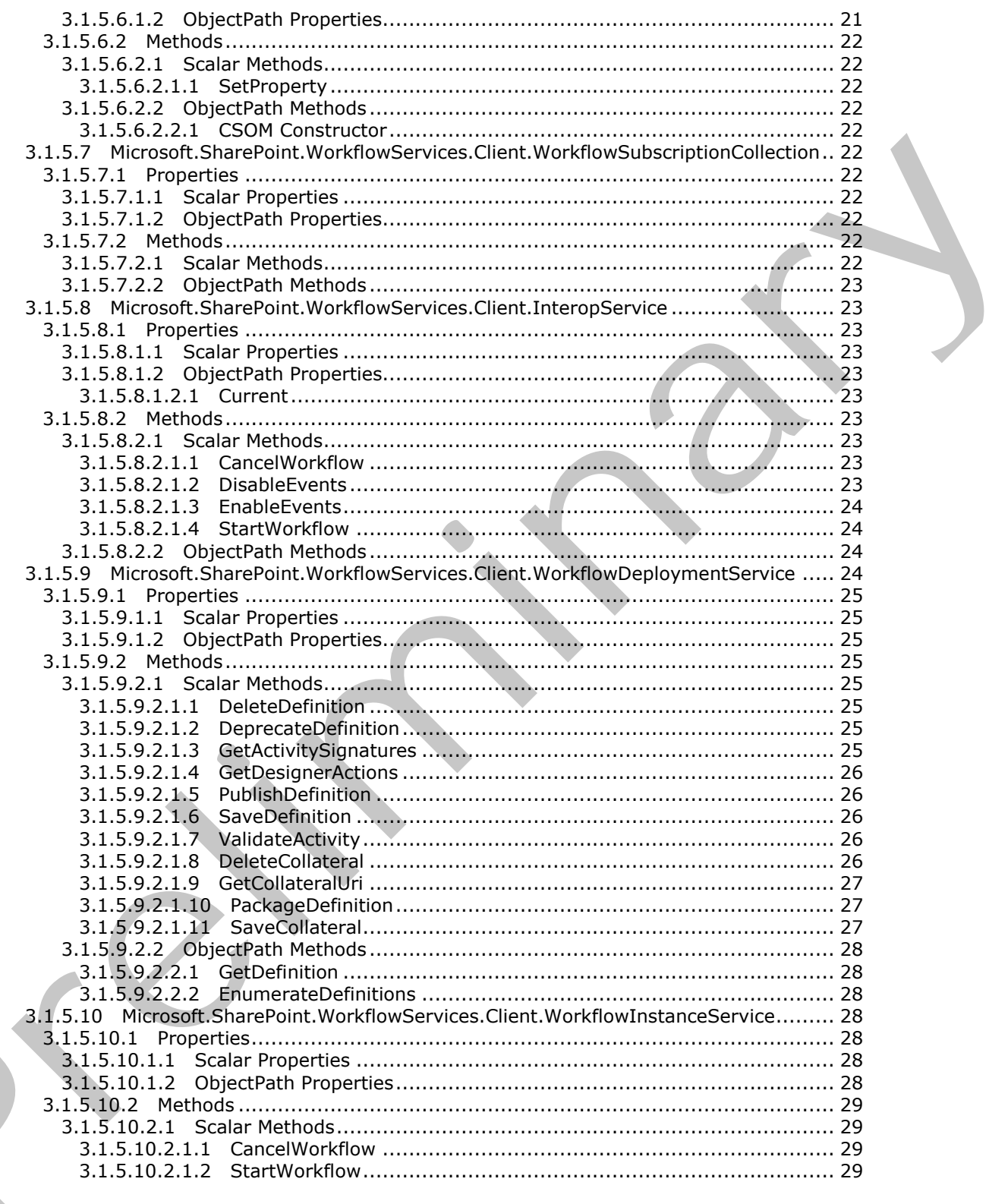

[MS-SPWFCSOM] — v20120122<br>SharePoint Workflow Client-Side Object Model Protocol Specification

Copyright © 2012 Microsoft Corporation.

Release: Sunday, January 22, 2012

 $\langle$ 

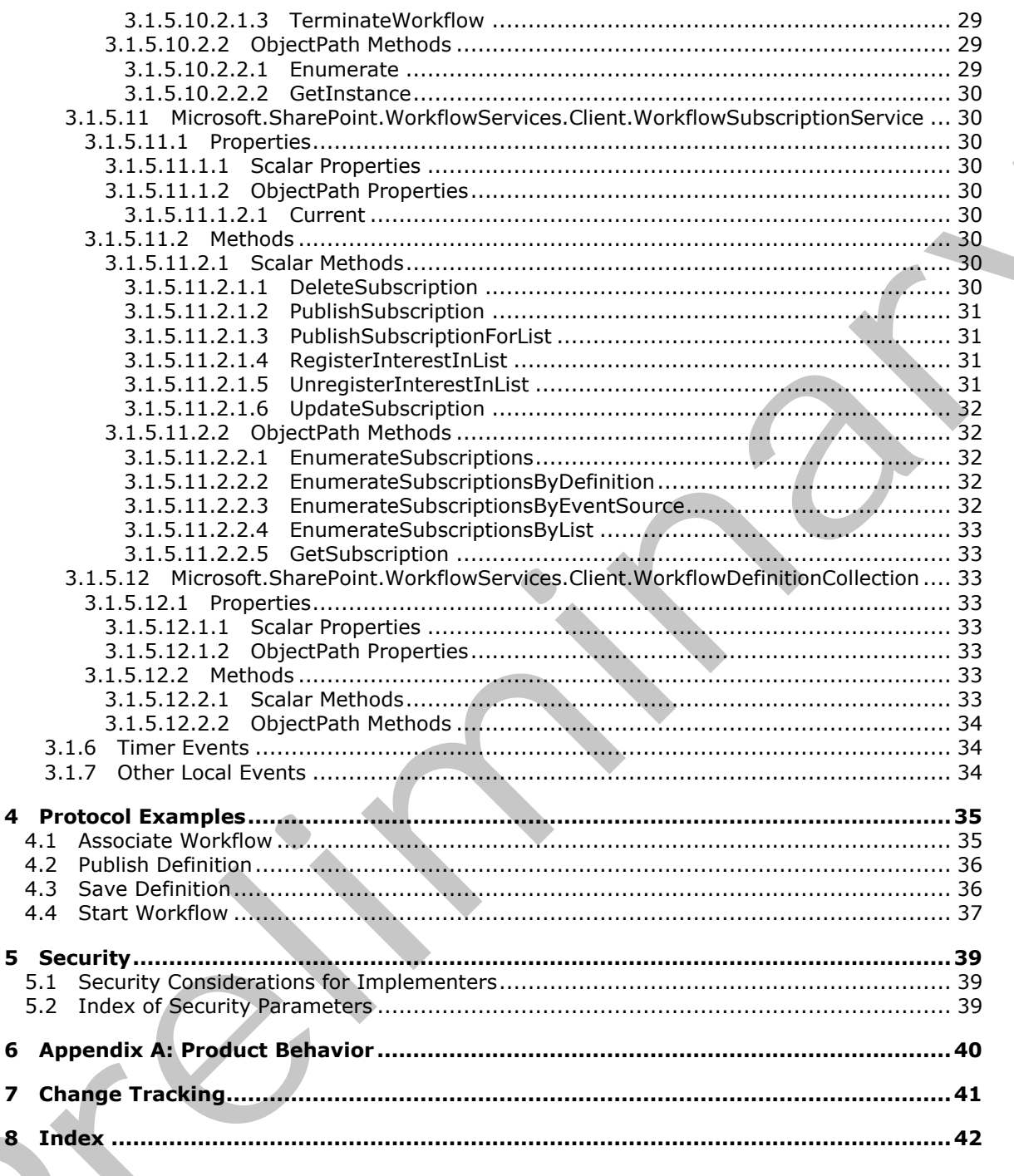

[MS-SPWFCSOM] — v20120122<br>SharePoint Workflow Client-Side Object Model Protocol Specification

Copyright © 2012 Microsoft Corporation.

Release: Sunday, January 22, 2012

# <span id="page-6-0"></span>**1 Introduction**

<span id="page-6-5"></span>The SharePoint Workflow Client-Side Object Model Protocol provides types, methods, and properties to enable a protocol client to manage and interact with workflow functionality on a collaboration server.

Sections 1.8, 2, and 3 of this specification are normative and contain RFC 2119 language. Sections 1.5 and 1.9 are also normative but cannot contain RFC 2119 language. All other sections and examples in this specification are informative.

# <span id="page-6-1"></span>**1.1 Glossary**

The following terms are defined in [MS-GLOS]:

<span id="page-6-4"></span>**authentication Coordinated Universal Time (UTC) GUID XML**

The following terms are defined in [MS-OFCGLOS]:

**action activity CSOM Boolean CSOM DateTime CSOM dictionary CSOM GUID CSOM Int32 CSOM String empty GUID event event receiver Extensible Application Markup Language (XAML) field item leaf name list published published version site solution package store Uniform Resource Locator (URL) workflow workflow association workflow identifier workflow initiation form workflow instance** Sciences 1.8, 2. and 3 of this specification are normalised by a contraction and the SC 119 language. All others are a<br>transmitted in the specification are information in RC 2.119 language. All other sections and<br>transmitt

The following terms are specific to this document:

<span id="page-6-3"></span>**activities:** MS-OFGLOS: An object that stores information about either an action (1) or an activity model.

<span id="page-6-2"></span>**association form:** A form that provides parameters for a workflow association.

*[MS-SPWFCSOM] — v20120122 SharePoint Workflow Client-Side Object Model Protocol Specification* 

 *Copyright © 2012 Microsoft Corporation.* 

<span id="page-7-6"></span>**collateral file:** Any file stored with a workflow definition . This file is intended to be used for management of the workflow definition, or to initiate and control of an instance of the workflow definition.

<span id="page-7-4"></span>**workflow host:** A service that runs XAML workflows.

- <span id="page-7-5"></span>**workflow store:** A stored collection of workflow definitions, workflow associations, and files that are related to workflows.
- **MAY, SHOULD, MUST, SHOULD NOT, MUST NOT:** These terms (in all caps) are used as described in [RFC2119]. All statements of optional behavior use either MAY, SHOULD, or SHOULD NOT.

### <span id="page-7-0"></span>**1.2 References**

<span id="page-7-8"></span>References to Microsoft Open Specification documents do not include a publishing year because links are to the latest version of the documents, which are updated frequently. References to other documents include a publishing year when one is available.

### <span id="page-7-1"></span>**1.2.1 Normative References**

We conduct frequent surveys of the normative references to assure their continued availability. If you have any issue with finding a normative reference, please contact dochelp@microsoft.com. We will assist you in finding the relevant information. Please check the archive site, http://msdn2.microsoft.com/en-us/library/E4BD6494-06AD-4aed-9823-445E921C9624, as an additional source. a[re](http://go.microsoft.com/fwlink/?LinkId=90372) related to windows.<br>
The pre[li](http://go.microsoft.com/fwlink/?LinkId=90317)[m](%5bMS-WSSTS%5d.pdf)[in](%5bMS-CSOM%5d.pdf)[a](mailto:dochelp@microsoft.com)ry and the preliminary and the preliminary and the state of the state of the state of the state of the state of the state of the state of the state of the state of the state of the sta

[MS-CSOM] Microsoft Corporation, "SharePoint Client Query Protocol Specification".

[MS-CSOMSPT] Microsoft Corporation, "SharePoint Client-Side Object Model Protocol Specification".

[MS-WSSCAML] Microsoft Corporation, "Collaborative Application Markup Language (CAML) Structure Specification".

[MS-WSSTS] Microsoft Corporation, "Windows SharePoint Services Technical Specification".

[RFC2119] Bradner, S., "Key words for use in RFCs to Indicate Requirement Levels", BCP 14, RFC 2119, March 1997, http://www.rfc-editor.org/rfc/rfc2119.txt

### <span id="page-7-2"></span>**1.2.2 Informative References**

<span id="page-7-7"></span>[MS-GLOS] Microsoft Corporation, "Windows Protocols Master Glossary".

[MS-OFCGLOS] Microsoft Corporation, "Microsoft Office Master Glossary".

[RFC2616] Fielding, R., Gettys, J., Mogul, J., et al., "Hypertext Transfer Protocol -- HTTP/1.1", RFC 2616, June 1999, http://www.ietf.org/rfc/rfc2616.txt

[RFC2818] Rescorla, E., "HTTP Over TLS", RFC 2818, May 2000, http://www.ietf.org/rfc/rfc2818.txt

[RFC4627] Crockford, D., "The application/json Media Type for Javascript Object Notation (JSON)", RFC 4627, July 2006, http://www.ietf.org/rfc/rfc4627.txt

### <span id="page-7-3"></span>**1.3 Overview**

<span id="page-7-9"></span>This protocol defines types, methods, and properties that protocol clients use to manage **workflows (2)** on a **site (2)** on a protocol server. The types, properties, and methods enable remote clients to

*[MS-SPWFCSOM] — v20120122 SharePoint Workflow Client-Side Object Model Protocol Specification* 

 *Copyright © 2012 Microsoft Corporation.* 

manage **[workflow associations](%5bMS-OFCGLOS%5d.pdf)**, to send workflow (2) **[events](%5bMS-OFCGLOS%5d.pdf)**, to control or to query **[workflow](%5bMS-OFCGLOS%5d.pdf)  [instances](%5bMS-OFCGLOS%5d.pdf)**, and to manage workflow (2) definitions and actions.

### <span id="page-8-0"></span>**1.4 Relationship to Other Protocols**

The SharePoint Workflow Client Side Object Model Protocol is a set of types, properties, and methods that can be accessed by using the SharePoint Client Query Protocol as described in [MS-CSOM]. This protocol uses JSON as described in [RFC4627] to format data returned to a protocol client. This protocol also uses HTTP, as described in [RFC2616], and HTTPS, as described in [RFC2818]. The dependencies for this protocol are shown in the following layering diagram.

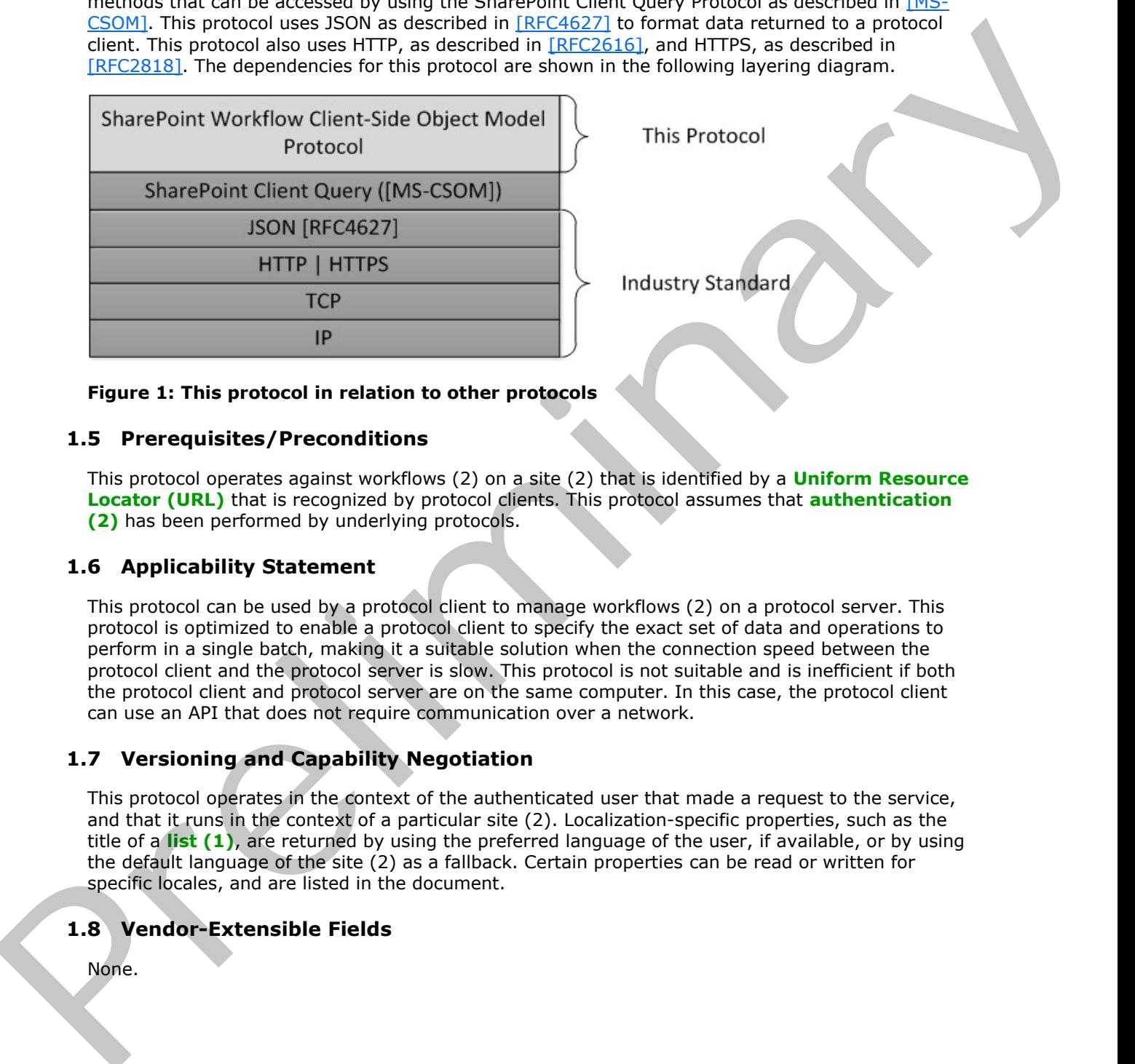

<span id="page-8-9"></span>

<span id="page-8-8"></span>

### **Figure 1: This protocol in relation to other protocols**

### <span id="page-8-1"></span>**1.5 Prerequisites/Preconditions**

This protocol operates against workflows (2) on a site (2) that is identified by a **Uniform Resource Locator (URL)** that is recognized by protocol clients. This protocol assumes that **authentication (2)** has been performed by underlying protocols.

### <span id="page-8-2"></span>**1.6 Applicability Statement**

<span id="page-8-5"></span>This protocol can be used by a protocol client to manage workflows (2) on a protocol server. This protocol is optimized to enable a protocol client to specify the exact set of data and operations to perform in a single batch, making it a suitable solution when the connection speed between the protocol client and the protocol server is slow. This protocol is not suitable and is inefficient if both the protocol client and protocol server are on the same computer. In this case, the protocol client can use an API that does not require communication over a network.

### <span id="page-8-3"></span>**1.7 Versioning and Capability Negotiation**

<span id="page-8-6"></span>This protocol operates in the context of the authenticated user that made a request to the service, and that it runs in the context of a particular site (2). Localization-specific properties, such as the title of a **list (1)**, are returned by using the preferred language of the user, if available, or by using the default language of the site (2) as a fallback. Certain properties can be read or written for specific locales, and are listed in the document.

### <span id="page-8-4"></span>**1.8 Vendor-Extensible Fields**

<span id="page-8-7"></span>None.

*[MS-SPWFCSOM] — v20120122 SharePoint Workflow Client-Side Object Model Protocol Specification* 

 *Copyright © 2012 Microsoft Corporation.* 

# <span id="page-9-0"></span>**1.9 Standards Assignments**

<span id="page-9-1"></span>None.

*[MS-SPWFCSOM] — v20120122 SharePoint Workflow Client-Side Object Model Protocol Specification* 

Preliminary R

 *Copyright © 2012 Microsoft Corporation.* 

 *Release: Sunday, January 22, 2012* 

*10 / 42*

# <span id="page-10-0"></span>**2 Messages**

### <span id="page-10-1"></span>**2.1 Transport**

<span id="page-10-3"></span>Messages are transported by using the SharePoint Client Query Protocol Specification, as specified in [MS-CSOM].

# **2.2 Message Syntax**  Presidentity of City Canada Space

<span id="page-10-2"></span>None.

*[MS-SPWFCSOM] — v20120122 SharePoint Workflow Client-Side Object Model Protocol Specification* 

 *Copyright © 2012 Microsoft Corporation.* 

# <span id="page-11-0"></span>**3 Protocol Details**

# <span id="page-11-1"></span>**3.1 Server Details**

# <span id="page-11-13"></span><span id="page-11-2"></span>**3.1.1 Abstract Data Model**

This section describes a conceptual model of possible data organization that an implementation maintains to participate in this protocol. The described organization is provided to facilitate the explanation of how the protocol behaves. This specification does not mandate that implementations adhere to this model as long as their external behavior is consistent with that described in this specification. This section desc[r](%5bMS-OFCGLOS%5d.pdf)ibes a conceptual model of prescribed origination that an implementation<br>
maintains to participate in this product latentic. This specifical due that we include the<br>
equation of these the predict latenti

This protocol deals with various structures associated with sites (2), lists (1), **items**, navigation, and other structures as specified in [MS-WSSTS].

### <span id="page-11-3"></span>**3.1.2 Timers**

<span id="page-11-16"></span><span id="page-11-15"></span>None.

# <span id="page-11-4"></span>**3.1.3 Initialization**

None.

# <span id="page-11-5"></span>**3.1.4 Higher-Layer Triggered Events**

<span id="page-11-14"></span>None.

# <span id="page-11-6"></span>**3.1.5 Message Processing Events and Sequencing Rules**

# <span id="page-11-7"></span>**3.1.5.1 Microsoft.SharePoint.WorkflowServices.Client.WorkflowDefinition**

<span id="page-11-12"></span>**TypeId:** {60320D36-4B4D-4BAC-A092-8F8B5610EDCD}

**ShortName:** SP.WorkflowServices.WorkflowDefinition

Represents a workflow (2) definition and associated properties.

### <span id="page-11-8"></span>**3.1.5.1.1 Properties**

### <span id="page-11-9"></span>**3.1.5.1.1.1 Scalar Properties**

# <span id="page-11-10"></span>**3.1.5.1.1.1.1 Description**

**Type: CSOM String**

**Accessibility:** Read/Write

Specifies the description for **WorkflowDefinition** (section 3.1.5.1).

# <span id="page-11-11"></span>**3.1.5.1.1.1.2 DisplayName**

**Type:** CSOM String

Accessibility: Read/Write

*[MS-SPWFCSOM] — v20120122 SharePoint Workflow Client-Side Object Model Protocol Specification* 

 *Copyright © 2012 Microsoft Corporation.* 

Specifies the display name for **WorkflowDefinition** (section [3.1.5.1\)](#page-11-12).

# <span id="page-12-0"></span>**3.1.5.1.1.1.3 Id**

### **Type: [CSOM GUID](%5bMS-OFCGLOS%5d.pdf)**

**Accessibility:** Read/Write

Specifies the **workflow identifier** for **WorkflowDefinition** (section 3.1.5.1). Specifies the worldfow ide[n](#page-11-12)tifier for WorkflowDefinition (section 3.1.5.1).<br>
3.1.5.1.1.1.4 Properties<br>
Type: CSOM dictionary<br>
Accessibility: Read Only<br>
Cets the eastern properties for WorkflowDefinition (section 3.1.5.1).<br>

# <span id="page-12-1"></span>**3.1.5.1.1.1.4 Properties**

### **Type: CSOM dictionary**

**Accessibility:** Read Only

Gets the custom properties for **WorkflowDefinition** (section 3.1.5.1).

# <span id="page-12-2"></span>**3.1.5.1.1.1.5 Version**

### **Type: CSOM Int32**

**Accessibility:** Read Only

Gets the **published version** of **WorkflowDefinition** (section 3.1.5.1).

### **Remarks:**

<span id="page-12-7"></span>This value is incremented each time this definition is **published**.

### <span id="page-12-3"></span>**3.1.5.1.1.1.6 Xaml**

**Type:** CSOM String

**Accessibility:** Read/Write

<span id="page-12-6"></span>Specifies the **XAML** for **WorkflowDefinition** (section 3.1.5.1).

# <span id="page-12-4"></span>**3.1.5.1.1.1.7 AssociationUrl**

**Type:** CSOM String

### **Accessibility:** Read/Write

Specifies the Uniform Resource Locator (URL) of the **association form**.

### **Remarks:**

If the value is null or empty, the workflow (2) has no association form.

# <span id="page-12-5"></span>**3.1.5.1.1.1.8 FormField**

**Type:** CSOM String

**Accessibility:** Read/Write

*[MS-SPWFCSOM] — v20120122 SharePoint Workflow Client-Side Object Model Protocol Specification* 

 *Copyright © 2012 Microsoft Corporation.* 

Defines the **[fields](%5bMS-OFCGLOS%5d.pdf)** of the **[workflow initiation forms](%5bMS-OFCGLOS%5d.pdf)** and association forms as specified in [\[MS-](%5bMS-WSSCAML%5d.pdf)[WSSCAML\]](%5bMS-WSSCAML%5d.pdf) section 2.3.2.9.

### <span id="page-13-0"></span>**3.1.5.1.1.1.9 InitiationUrl**

<span id="page-13-5"></span>**Type:** CSOM String

### **Accessibility:** Read/Write

Specifies the Uniform Resource Locator (URL) of the workflow initiation form.

### **Remarks:**

If the value is null or empty, the workflow (2) has no workflow initiation form.

### <span id="page-13-1"></span>**3.1.5.1.1.1.10 RequiresAssociationForm**

### **Type: CSOM Boolean**

### **Accessibility:** Read/Write

Determines whether to automatically generate an association form for this workflow (2).

### **Remarks:**

If the value is true, and the **AssociationUrl** (section 3.1.5.1.1.1.7) is not already set, a default association form is automatically generated for the workflow (2) when **SaveDefinition** (section 3.1.5.9.2.1.6) is called.

### <span id="page-13-2"></span>**3.1.5.1.1.1.11 RequiresInitiationForm**

**Type:** CSOM Boolean

### **Accessibility:** Read/Write

Determines whether to automatically generate a workflow initiation form for this workflow (2).

### **Remarks:**

If the value is true, and the **InitiationUrl** (section 3.1.5.1.1.1.9) is not already set, a default workflow initiation form is automatically generated for the workflow (2) when **SaveDefinition** (section  $3.1.5.9.2.1.6$ ) is called. Accessibility: Read/Write<br>
Species the Unifor[m](#page-13-5) Resource I oceans (IRI) of the workflow [in](#page-12-6)itiation form.<br>
Remarks:<br>
If the value is null or empty, the workflow (2) has no workflow initiation form.<br>
3.1.5.1.1.1.1.10 Requires

### <span id="page-13-3"></span>**3.1.5.1.1.1.12 Visibility**

**Type:** CSOM String

### **Accessibility:** Read/Write

Gets and sets the Visibility of the workflow (2), which can be "Public" for a reusable workflow (2) or "Private" for a list or site (2) workflow (2).

# <span id="page-13-4"></span>**3.1.5.1.1.2 ObjectPath Properties**

None.

*[MS-SPWFCSOM] — v20120122 SharePoint Workflow Client-Side Object Model Protocol Specification* 

 *Copyright © 2012 Microsoft Corporation.* 

### <span id="page-14-0"></span>**3.1.5.1.2 Methods**

# <span id="page-14-1"></span>**3.1.5.1.2.1 Scalar Methods**

# <span id="page-14-2"></span>**3.1.5.1.2.1.1 SetProperty**

### **Return Type:** None

This method adds a key-value pair (propertyName, value) to the **WorkflowDefinition** (section  $3.1.5.1$ ) object's property bag. Reum Type: None<br>
This method adds a key value pair (propertykinne, value) to the WorkflowDefinition (section<br>
2.1.5.1.1.9 objects property load.<br>
Type: CSON String<br>
Parameters:<br> [Pr](%5bMS-GLOS%5d.pdf)operty Manne of the property to add.<br>
Type

### **Parameters:**

*propertyName:* Name of the property to add.

Type: CSOM String

*value:* Value of the property to add.

Type: CSOM String

# <span id="page-14-3"></span>**3.1.5.1.2.2 ObjectPath Methods**

### <span id="page-14-4"></span>**3.1.5.1.2.2.1 CSOM Constructor**

Creates an instance of the **WorkflowDefinition** (section 3.1.5.1) object.

**Parameters:** None

### <span id="page-14-5"></span>**3.1.5.2 Microsoft.SharePoint.WorkflowServices.Client.WorkflowInstance**

**TypeId:** {AEC0FE18-F5E5-4C65-A9D3-550B4169B1BC}

**ShortName:** SP.WorkflowServices.WorkflowInstance

Represents a workflow instance.

### <span id="page-14-6"></span>**3.1.5.2.1 Properties**

### <span id="page-14-7"></span>**3.1.5.2.1.1 Scalar Properties**

### <span id="page-14-8"></span>**3.1.5.2.1.1.1 InstanceCreated**

**Type: CSOM DateTime**

**Accessibility:** Read Only

Gets the **Coordinated Universal Time (UTC)** when this **WorkflowInstance** (section 3.1.5.2) was created.

### <span id="page-14-9"></span>**3.1.5.2.1.1.2 InstanceName**

**Type:** CSOM String

**Accessibility:** Read Only

<span id="page-14-10"></span>*15 / 42*

*[MS-SPWFCSOM] — v20120122 SharePoint Workflow Client-Side Object Model Protocol Specification* 

 *Copyright © 2012 Microsoft Corporation.* 

Gets the unique identifier of the **WorkflowInstance** (section [3.1.5.2\)](#page-14-10).

# <span id="page-15-0"></span>**3.1.5.2.1.1.3 LastUpdated**

**Type:** CSOM DateTime

**Accessibility:** Read Only

Gets the Coordinated Universal Time (UTC) when this **WorkflowInstance** (section 3.1.5.2) state was last persisted. Scenarios (scriber)<br>
Ceta the Coord[in](#page-14-10)ated Universal Time (UTC) when this WorkflowTinstance (section 3.1.5.2 and<br>
2.1.5.2.1.1.4 Properties<br>
T[y](#page-14-10)pe: (SOM dictionary)<br>
Accessibility: Read Only<br>
Specifies the procedities of this

# <span id="page-15-1"></span>**3.1.5.2.1.1.4 Properties**

**Type:** CSOM dictionary

**Accessibility:** Read Only

Specifies the properties of this **WorkflowInstance** (section 3.1.5.2).

# <span id="page-15-2"></span>**3.1.5.2.1.1.5 Status**

**Type:** CSOM String

**Accessibility:** Read Only

Gets the runtime status of this **WorkflowInstance** (section 3.1.5.2).

# <span id="page-15-3"></span>**3.1.5.2.1.1.6 UserStatus**

**Type:** CSOM String

**Accessibility:** Read/Write

Specifies the custom status set by workflow (2) authors of this **WorkflowInstance** (section 3.1.5.2).

# <span id="page-15-4"></span>**3.1.5.2.1.1.7 WorkflowSubscriptionId**

**Type:** CSOM GUID

**Accessibility:** Read Only

Gets the unique identifier of the subscription that instantiates the **WorkflowInstance** (section 3.1.5.2).

# <span id="page-15-5"></span>**3.1.5.2.1.1.8 WorkflowSubscriptionName**

**Type:** CSOM String

**Accessibility:** Read Only

Gets the name of the subscription that instantiated this **WorkflowInstance** (section 3.1.5.2).

# <span id="page-15-6"></span>**3.1.5.2.1.1.9 Id**

**Type:** CSOM GUID

 *Copyright © 2012 Microsoft Corporation.* 

### **Accessibility:** Read Only

Gets the unique identifier of the **WorkflowInstance** (section [3.1.5.2\)](#page-14-10).

### <span id="page-16-0"></span>**3.1.5.2.1.2 ObjectPath Properties**

None.

### <span id="page-16-1"></span>**3.1.5.2.2 Methods**

### <span id="page-16-2"></span>**3.1.5.2.2.1 Scalar Methods**

None.

### <span id="page-16-3"></span>**3.1.5.2.2.2 ObjectPath Methods**

None.

# <span id="page-16-4"></span>**3.1.5.3**

# **Microsoft.SharePoint.WorkflowServices.Client.WorkflowInstanceCollection**

**TypeId:** {AEC0FE18-F5E5-4C65-A9D3-550B4169B1BB}

**ShortName:** SP.WorkflowServices.WorkflowInstanceCollection

A collection of **WorkflowInstance** (section 3.1.5.2) objects.

### <span id="page-16-5"></span>**3.1.5.3.1 Properties**

### <span id="page-16-6"></span>**3.1.5.3.1.1 Scalar Properties**

None.

### <span id="page-16-7"></span>**3.1.5.3.1.2 ObjectPath Properties**

None.

# <span id="page-16-8"></span>**3.1.5.3.2 Methods**

### <span id="page-16-9"></span>**3.1.5.3.2.1 Scalar Methods**

None.

### <span id="page-16-10"></span>**3.1.5.3.2.2 ObjectPath Methods**

<span id="page-16-12"></span><span id="page-16-11"></span>None.

# **3.1.5.4 Microsoft.SharePoint.WorkflowServices.Client.WorkflowServicesManager**  1.5.2.2 Methods<br>
1.5.2.2 Methods<br>
None.<br>
1.5.2.2 ObjectPath Methods<br>
None.<br>
1.5.2.2 ObjectPath Methods<br>
None.<br>
1.7.2.2 ObjectPath Methods<br>
1.7.25-V[i](#page-14-10)ctor-SharePoint.WorkflowServices.Client.WorkflowTinstanceCollection<br>
4. mi

**TypeId:** {4CCC7F0E-BF7E-4477-999C-6458A73D0039}

**ShortName:** SP.WorkflowServices.WorkflowServicesManager

*[MS-SPWFCSOM] — v20120122 SharePoint Workflow Client-Side Object Model Protocol Specification* 

 *Copyright © 2012 Microsoft Corporation.* 

Describes the **[workflow host](#page-7-4)** configuration states and provides service objects that interact with the workflow (2).

### <span id="page-17-0"></span>**3.1.5.4.1 Properties**

# <span id="page-17-1"></span>**3.1.5.4.1.1 Scalar Properties**

### <span id="page-17-2"></span>**3.1.5.4.1.1.1 IsConfigured**

**Type:** CSOM Boolean

### **Accessibility:** Read Only

Indicates whether the workflow (2) service has been configured for communication with a workflow host. 3.1.5.4.1.1.1 IsConfigur[e](#page-11-12)d<br>
Type: CSOM foodean<br>
Accessibility: Read Only<br>
Accessibility: Read Only<br>
Indicates weeker the workfoar (2) service has been configured for co[m](#page-16-12)munication with a workfoar<br>
2.1.5.4.1.1.2 IsConnecte

# <span id="page-17-3"></span>**3.1.5.4.1.1.2 IsConnected**

**Type:** CSOM Boolean

**Accessibility:** Read Only

Indicates whether this workflow (2) service is actively connected to a workflow host.

# <span id="page-17-4"></span>**3.1.5.4.1.2 ObjectPath Properties**

### <span id="page-17-5"></span>**3.1.5.4.1.2.1 Current**

**Type:** Microsoft.SharePoint.WorkflowServices.Client.WorkflowServicesManager

### **Accessibility:** Read Only

Gets the **WorkflowServicesManager** (section 3.1.5.4) for the current **Web** ([MS-CSOMSPT] section 3.2.5.143) context.

### <span id="page-17-6"></span>**3.1.5.4.2 Methods**

### <span id="page-17-7"></span>**3.1.5.4.2.1 Scalar Methods**

None.

# <span id="page-17-8"></span>**3.1.5.4.2.2 ObjectPath Methods**

### <span id="page-17-9"></span>**3.1.5.4.2.2.1 GetWorkflowDeploymentService**

**Return Type:** Microsoft.SharePoint.WorkflowServices.Client.WorkflowDeploymentService

Provides the **WorkflowDeploymentService** (section 3.1.5.9) which manages **WorkflowDefinition** (section 3.1.5.1) objects and **activities (1)**.

**Parameters:** None

### <span id="page-17-10"></span>**3.1.5.4.2.2.2 GetWorkflowInstanceService**

**Return Type:** Microsoft.SharePoint.WorkflowServices.Client.WorkflowInstanceService

*[MS-SPWFCSOM] — v20120122 SharePoint Workflow Client-Side Object Model Protocol Specification* 

 *Copyright © 2012 Microsoft Corporation.* 

Provides the **WorkflowInstanceService** (section [3.1.5.10\)](#page-27-7) which manages workflow instances.

**Parameters:** None

### <span id="page-18-0"></span>**3.1.5.4.2.2.3 GetWorkflowInteropService**

**Return Type:** Microsoft.SharePoint.WorkflowServices.Client.InteropService

Returns the **InteropService** (section 3.1.5.8) which provides methods to start or to wait for other workflows (2).

**Parameters:** None

### <span id="page-18-1"></span>**3.1.5.4.2.2.4 GetWorkflowSubscriptionService**

**Return Type:** Microsoft.SharePoint.WorkflowServices.Client.WorkflowSubscriptionService

Provides the **WorkflowSubscriptionService** (section 3.1.5.11), which manages workflow associations.

**Parameters:** None

### <span id="page-18-2"></span>**3.1.5.4.2.2.5 CSOM Constructor**

Creates an instance of the **WorkflowServicesManager** (section 3.1.5.4) scoped to the specified **Web** ([MS-CSOMSPT] section 3.2.5.143).

### **Parameters:**

*web:* The **Web** in which the **WorkflowServicesManager** will operate. The **WorkflowServicesManager** can be used to return instances of objects that allow management and interaction with workflow (2) services, and these will be scoped to the **Web** specified by this constructor. Example to interaction and the control of the state of a state of the state of the state of the state of the state of the state of the state of the state of the state of the state of the state of the state of the state of

Type: Microsoft.SharePoint.Client.Web

### <span id="page-18-3"></span>**3.1.5.5 Microsoft.SharePoint.WorkflowServices.Client.WorkflowStatus**

**ShortName:** SP.WorkflowServices.WorkflowStatus

**Flag:** false

An enumeration that represents the runtime status of a workflow instance.

# <span id="page-18-4"></span>**3.1.5.5.1 Field Values**

### <span id="page-18-5"></span>**3.1.5.5.1.1 NotStarted**

**Value:** 0

The workflow instance has not started.

# <span id="page-18-6"></span>**3.1.5.5.1.2 InProgress**

**Value:** 1

*19 / 42*

*[MS-SPWFCSOM] — v20120122 SharePoint Workflow Client-Side Object Model Protocol Specification* 

 *Copyright © 2012 Microsoft Corporation.* 

The workflow instance is currently running.

# <span id="page-19-0"></span>**3.1.5.5.1.3 Complete**

### **Value:** 2

The workflow instance has finished running and is in the completed state.

### <span id="page-19-1"></span>**3.1.5.5.1.4 Error**

### **Value:** 3

An error has occurred for the workflow instance.

# <span id="page-19-2"></span>**3.1.5.5.1.5 Suspended**

### **Value:** 4

The workflow instance was suspended.

# <span id="page-19-3"></span>**3.1.5.5.1.6 Canceling**

### **Value:** 5

The workflow instance receives a cancel command and is responding to the request.

# <span id="page-19-4"></span>**3.1.5.5.1.7 Canceled**

### **Value:** 6

The workflow instance has been canceled.

### <span id="page-19-5"></span>**3.1.5.5.1.8 Terminated**

### **Value:** 7

<span id="page-19-10"></span>The workflow instance has been terminated.

# <span id="page-19-6"></span>**3.1.5.6 Microsoft.SharePoint.WorkflowServices.Client.WorkflowSubscription**

**TypeId:** {D185EDE6-C3C3-4D37-9E8C-2382DEB37708}

**ShortName:** SP.WorkflowServices.WorkflowSubscription

Represents a workflow subscription stored in SharePoint. Updating this subscription will asynchronously update the subscription in the external workflow host. 1.<br>
1.5.5.1.4 Error<br>
Value: 3<br>
An arrowhiss excursed for the workbow instance.<br>
3.1.5.5.1.5 Suspended<br>
Value: 4<br>
The workbow instance was suspendid.<br>
2.1.5.5.1.7 Canceled<br>
Value: 5<br>
The workbow instance has been canceled.<br>

# <span id="page-19-7"></span>**3.1.5.6.1 Properties**

# <span id="page-19-8"></span>**3.1.5.6.1.1 Scalar Properties**

# <span id="page-19-9"></span>**3.1.5.6.1.1.1 DefinitionId**

**Type:** CSOM GUID

Accessibility: Read/Write

 *Copyright © 2012 Microsoft Corporation.* 

Specifies the identifier of the **WorkflowDefinition** (section [3.1.5.1\)](#page-11-12) that this **WorkflowSubscription** (section [3.1.5.6\)](#page-19-10) will use.

### <span id="page-20-0"></span>**3.1.5.6.1.1.2 EventSource**

<span id="page-20-9"></span>**Type:** CSOM String

**Accessibility:** Read/Write

<span id="page-20-8"></span>Specifies the logical source of the event.

# <span id="page-20-1"></span>**3.1.5.6.1.1.3 EventSourceId**

**Type:** CSOM GUID

**Accessibility:** Read/Write

Specifies a unique identifier for the logical source of the event. Used by the **EnumerateSubscriptionsByEventSource** (section 3.1.5.11.2.2.3). Accessibility: Read/Write<br>
Sy[n](#page-21-11)chics the logical structure of the cycne,<br>
3.1.5.6.1.1.1.3 EventSourceTd<br>
Type: CSON GUID<br>
Accessibility: Read/Write<br>
Specifies is and/write<br>
Synchics in a logical struct of the logical struct

### <span id="page-20-2"></span>**3.1.5.6.1.1.4 EventType**

**Type:** CSOM String

**Accessibility:** Read/Write

Specifies the type of event that this **WorkflowSubscription** (section 3.1.5.7) is for.

### <span id="page-20-3"></span>**3.1.5.6.1.1.5 Id**

**Type:** CSOM GUID

**Accessibility:** Read/Write

Gets or sets the unique identifier of this **WorkflowSubscription** (section 3.1.5.7).

### <span id="page-20-4"></span>**3.1.5.6.1.1.6 Name**

**Type:** CSOM String

**Accessibility:** Read/Write

<span id="page-20-7"></span>Gets or sets the display name of this **WorkflowSubscription** (section 3.1.5.7).

# <span id="page-20-5"></span>**3.1.5.6.1.1.7 PropertyDefinitions**

**Type:** CSOM dictionary

**Accessibility:** Read Only

Specifies the set of properties that will be available to the workflow instance at runtime.

# <span id="page-20-6"></span>**3.1.5.6.1.2 ObjectPath Properties**

None.

*[MS-SPWFCSOM] — v20120122 SharePoint Workflow Client-Side Object Model Protocol Specification* 

 *Copyright © 2012 Microsoft Corporation.* 

# <span id="page-21-0"></span>**3.1.5.6.2 Methods**

# <span id="page-21-1"></span>**3.1.5.6.2.1 Scalar Methods**

# <span id="page-21-2"></span>**3.1.5.6.2.1.1 SetProperty**

### **Return Type:** None

Sets the properties for the **PropertyDefinitions** (section 3.1.5.6.1.1.7) .

### **Parameters:**

*name:* The name of the property.

Type: CSOM String

*value:* The value of the property.

Type: CSOM String

# <span id="page-21-3"></span>**3.1.5.6.2.2 ObjectPath Methods**

### <span id="page-21-4"></span>**3.1.5.6.2.2.1 CSOM Constructor**

Creates an instance of the **WorkflowSubscription** (section 3.1.5.6) object.

### **Parameters:** None

# <span id="page-21-5"></span>**3.1.5.7**

# **Microsoft.SharePoint.WorkflowServices.Client.WorkflowSubscriptionCollection**  Reum Type: None<br>
Sets the property of the Property Definitions (section 2.1.5.6.1.1.2)<br>
Parameters:<br> *nace:* The name of the property,<br>
Type: CSON String<br>
value: The value of the property,<br>
Type: CSON String<br>
19: 16: 20: 2

<span id="page-21-11"></span>**TypeId:** {D185EDE6-C3C3-4D37-9E8C-2382DEB37707}

**ShortName:** SP.WorkflowServices.WorkflowSubscriptionCollection

A collection of **WorkflowSubscription** (section 3.1.5.6) objects.

# <span id="page-21-6"></span>**3.1.5.7.1 Properties**

### <span id="page-21-7"></span>**3.1.5.7.1.1 Scalar Properties**

None.

# <span id="page-21-8"></span>**3.1.5.7.1.2 ObjectPath Properties**

None.

<span id="page-21-9"></span>**3.1.5.7.2 Methods**

# <span id="page-21-10"></span>**3.1.5.7.2.1 Scalar Methods**

None.

*[MS-SPWFCSOM] — v20120122 SharePoint Workflow Client-Side Object Model Protocol Specification* 

 *Copyright © 2012 Microsoft Corporation.* 

# <span id="page-22-0"></span>**3.1.5.7.2.2 ObjectPath Methods**

<span id="page-22-10"></span>None.

### <span id="page-22-1"></span>**3.1.5.8 Microsoft.SharePoint.WorkflowServices.Client.InteropService**

**TypeId:** {AEDA1AE7-A445-429D-AD92-1D6B00DF7102}

**ShortName:** SP.WorkflowServices.InteropService

Allows the workflows (2) to invoke other workflows (2).

# <span id="page-22-2"></span>**3.1.5.8.1 Properties**

# <span id="page-22-3"></span>**3.1.5.8.1.1 Scalar Properties**

None.

# <span id="page-22-4"></span>**3.1.5.8.1.2 ObjectPath Properties**

### <span id="page-22-5"></span>**3.1.5.8.1.2.1 Current**

**Type:** Microsoft.SharePoint.WorkflowServices.Client.InteropService

**Accessibility:** Read Only

Gets the current **InteropService** (section 3.1.5.8) for this request.

### <span id="page-22-6"></span>**3.1.5.8.2 Methods**

### <span id="page-22-7"></span>**3.1.5.8.2.1 Scalar Methods**

### <span id="page-22-8"></span>**3.1.5.8.2.1.1 CancelWorkflow**

**Return Type:** None

Stops a workflow (2).

### **Parameters:**

*instanceId:* Identifier of the workflow (2) to cancel.

Type: CSOM GUID

# <span id="page-22-9"></span>**3.1.5.8.2.1.2 DisableEvents**

### **Return Type:** None

Removes workflow (2) events from an object.

### **Parameters:**

*listId:* Identifier of a list on which to remove workflow (2) events. Use an **empty GUID** to specify events should be disabled at the higher web scope. Preli[m](#page-22-10)inary

Type: CSOM GUID

*[MS-SPWFCSOM] — v20120122 SharePoint Workflow Client-Side Object Model Protocol Specification* 

 *Copyright © 2012 Microsoft Corporation.* 

*itemGuid:* **[GUID](%5bMS-GLOS%5d.pdf)** that identifies a list item. Use an empty GUID to ignore the parameter.

Type: CSOM GUID

### <span id="page-23-0"></span>**3.1.5.8.2.1.3 EnableEvents**

### **Return Type:** None

Enables workflow (2) events on an object.

### **Parameters:**

*listId:* Optional identifier of a list on which to enable workflow (2) events. Use an empty GUID to specify events should be enabled at the higher web scope.

Type: CSOM GUID

*itemGuid:* GUID that identifies a list item. Use an empty GUID to ignore the parameter.

Type: CSOM GUID

# <span id="page-23-1"></span>**3.1.5.8.2.1.4 StartWorkflow**

**Return Type:** CSOM GUID

Starts a workflow (2).

### **Parameters:**

*associationName:* The association name of the workflow (2) to start.

Type: CSOM String

*correlationId:* GUID that represents this request.

Type: CSOM GUID

*listId:* Identifier of a list on which to start. Use an empty GUID to specify this is a site (2) workflow (2) that runs at the scope of the web rather than a specific list.

Type: CSOM GUID

*itemGuid:* GUID that identifies a list item. Use an empty GUID for site (2) workflows (2).

Type: CSOM GUID

*workflowParameters:* Parameters passed to the new workflow (2).

Type: CSOM dictionary

# <span id="page-23-2"></span>**3.1.5.8.2.2 ObjectPath Methods**

<span id="page-23-3"></span>None.

# **3.1.5.9 Microsoft.SharePoint.WorkflowServices.Client.WorkflowDeploymentService**  issuari repection (2) events on an object.<br> **Premierators:**<br> **Premierators:**<br> **Presectly events should be enabled at the higher web scope.**<br> **Presectly control denoting of a list on which to enable workfow (2) events. Use**

<span id="page-23-4"></span>**TypeId:** {3573A52F-3A27-4700-A08E-822C191C2C5D}

 *SharePoint Workflow Client-Side Object Model Protocol Specification* 

 *Copyright © 2012 Microsoft Corporation.* 

 *Release: Sunday, January 22, 2012* 

*[MS-SPWFCSOM] — v20120122* 

**ShortName:** SP.WorkflowServices.WorkflowDeploymentService

Manages the **WorkflowDefinition** (section [3.1.5.1\)](#page-11-12) objects and **[activity \(1\)](%5bMS-OFCGLOS%5d.pdf)** authoring.

### <span id="page-24-0"></span>**3.1.5.9.1 Properties**

### <span id="page-24-1"></span>**3.1.5.9.1.1 Scalar Properties**

None.

### <span id="page-24-2"></span>**3.1.5.9.1.2 ObjectPath Properties**

None.

# <span id="page-24-3"></span>**3.1.5.9.2 Methods**

### <span id="page-24-4"></span>**3.1.5.9.2.1 Scalar Methods**

### <span id="page-24-5"></span>**3.1.5.9.2.1.1 DeleteDefinition**

**Return Type:** None

Deletes a **WorkflowDefinition** (section 3.1.5.1).

### **Parameters:**

*definitionId:* Identifier of the **WorkflowDefinition** (section 3.1.5.1).

Type: CSOM GUID

# <span id="page-24-6"></span>**3.1.5.9.2.1.2 DeprecateDefinition**

### **Return Type:** None

Marks a **WorkflowDefinition** (section 3.1.5.1) object as deprecated.

### **Parameters:**

*definitionId:* Identifier of the definition to deprecate.

Type: CSOM GUID

### <span id="page-24-7"></span>**3.1.5.9.2.1.3 GetActivitySignatures**

**Return Type:** CSOM dictionary

Returns a collection of **XML** that represents the signature of a XAML (section 3.1.5.1.1.1.6) class.

### **Parameters:**

*lastChanged:* The time to check for latest changes. Any signatures older than this time are excluded. 3.1.5.9.1.1 Scalar Properties<br>
None.<br>
None.<br>
None.<br>
2.1.5.9.2.1 Scalar Methods<br>
3.1.5.9.2.1.1 DeleteDefinition<br>
Return Type: None<br>
Delete a Worldword of the WorkhowDefinition (dedication 3.1.6.3)<br>
Parameters:<br>  $\theta^{obj,bin}$  w

Type: CSOM DateTime

*[MS-SPWFCSOM] — v20120122 SharePoint Workflow Client-Side Object Model Protocol Specification* 

 *Copyright © 2012 Microsoft Corporation.* 

# <span id="page-25-0"></span>**3.1.5.9.2.1.4 GetDesignerActions**

### **Return Type:** CSOM String

Returns the list of valid workflow (2) **[actions \(2\)](%5bMS-OFCGLOS%5d.pdf)** for this server.

### **Parameters:**

*web:* The site (2) from which to read the workflow (2) actions (2).

Type: Microsoft.SharePoint.Client.Web

# <span id="page-25-1"></span>**3.1.5.9.2.1.5 PublishDefinition**

### **Return Type:** None

Publishes a **WorkflowDefinition** (section 3.1.5.1) to the **workflow store**.

### **Parameters:**

*definitionId:* The identifier of the definition to publish.

<span id="page-25-5"></span>Type: CSOM GUID

# <span id="page-25-2"></span>**3.1.5.9.2.1.6 SaveDefinition**

### **Return Type:** CSOM GUID

Returns the unique identifier of the **WorkflowDefinition** (section 3.1.5.1) in the workflow store. web: The site (2) f[r](#page-7-6)om which to read the worldbw (2) actions (2),<br>
Type: Microsoft.SharePo[in](#page-11-12)t,Client.Web<br>
3.1.5.9.2.1.5 Publishes [a](#page-7-5) Workflow Definition<br>
Ratium Type: None<br>
Ratium Type: None<br>
Ratium Type: CSOM GUD<br>
3.1.5.9.

### **Parameters:**

*definition:* The definition to save.

Type: Microsoft.SharePoint.WorkflowServices.Client.WorkflowDefinition

# <span id="page-25-3"></span>**3.1.5.9.2.1.7 ValidateActivity**

**Return Type:** CSOM String

Validates the activity (1) against the workflow store.

### **Parameters:**

*activityXaml:* The activity (1) to validate.

Type: CSOM String

# <span id="page-25-4"></span>**3.1.5.9.2.1.8 DeleteCollateral**

### **Return Type:** None

Deletes the URL of a **collateral file** for a **WorkflowDefinition** (section 3.1.5.1).

### **Parameters:**

*workflowDefinitionId:* Identifier of the **WorkflowDefinition** (section 3.1.5.1).

*[MS-SPWFCSOM] — v20120122 SharePoint Workflow Client-Side Object Model Protocol Specification* 

 *Copyright © 2012 Microsoft Corporation.* 

Type: CSOM GUID

*leafFileName:* The **[leaf name](%5bMS-OFCGLOS%5d.pdf)** of the collateral file.

Type: CSOM String

# <span id="page-26-0"></span>**3.1.5.9.2.1.9 GetCollateralUri**

**Return Type:** CSOM String

Retrieves the URL of a collateral file for a **WorkflowDefinition** (section 3.1.5.1).

### **Parameters:**

*workflowDefinitionId:* Identifier of the **WorkflowDefinition** (section 3.1.5.1).

Type: CSOM GUID

*leafFileName:* The leaf name of the collateral file.

Type: CSOM String

# <span id="page-26-1"></span>**3.1.5.9.2.1.10 PackageDefinition**

### **Return Type:** CSOM String

Returns a Uniform Resource Locator (URL) to the **solution package** generated from a single **WorkflowDefinition** (section 3.1.5.1). **Exa[m](#page-11-12)ple 12**<br> **Retrieves the URL of it collected file for a WorkflowDef[in](%5bMS-OFCGLOS%5d.pdf)ition (section 3.1.5.1).**<br> **Parameters:**<br> **Precision Cartifican Content of the WorkflowDefinition (section 3.1.5.1).**<br> **Precision Cartifican Content** 

### **Parameters:**

*definitionId:* ID of the definition to package

Type: CSOM GUID

*packageDefaultFilename:* the default filename to choose for the new package

Type: CSOM String

*packageTitle:* the package title

Type: CSOM String

*packageDescription:* the package description

Type: CSOM String

# <span id="page-26-2"></span>**3.1.5.9.2.1.11 SaveCollateral**

### **Return Type:** None

Saves the collateral file for a **WorkflowDefinition** (section 3.1.5.1).

### **Parameters:**

*workflowDefinitionId:* Identifier of the **WorkflowDefinition** (section 3.1.5.1).

Type: CSOM GUID

*[MS-SPWFCSOM] — v20120122 SharePoint Workflow Client-Side Object Model Protocol Specification* 

 *Copyright © 2012 Microsoft Corporation.* 

*leafFileName:* The leaf name of the collateral file.

Type: CSOM String

*fileContent:* File content of the collateral file.

Type: CSOM Stream

# <span id="page-27-0"></span>**3.1.5.9.2.2 ObjectPath Methods**

# <span id="page-27-1"></span>**3.1.5.9.2.2.1 GetDefinition**

**Return Type:** Microsoft.SharePoint.WorkflowServices.Client.WorkflowDefinition

Retrieves a **WorkflowDefinition** (section 3.1.5.1) from the workflow store.

### **Parameters:**

*definitionId:* Identifier of the definition to retrieve.

Type: CSOM GUID

# <span id="page-27-2"></span>**3.1.5.9.2.2.2 EnumerateDefinitions**

**Return Type:** Microsoft.SharePoint.WorkflowServices.Client.WorkflowDefinitionCollection

Retrieves the **WorkflowDefinition** (section 3.1.5.1) objects from the **store** that match the specified parameters. 3.1.5.9.2.2 ObjectPath Methods<br>
3.1.5.9.2.2.1 GetDef[i](#page-11-12)[n](%5bMS-OFCGLOS%5d.pdf)ition<br>
Reum Type Hictoroof: Shareholm, Worldows'evices, Client, Worldow Definition<br>
Reumeters:<br>
Remainders:<br>
Parameters:<br>
demokratic licentifor direction is relative t

### **Parameters:**

*publishedOnly:* "true" if only published workflows (2) should be returned.

<span id="page-27-7"></span>Type: CSOM Boolean

# <span id="page-27-3"></span>**3.1.5.10 Microsoft.SharePoint.WorkflowServices.Client.WorkflowInstanceService**

**TypeId:** {71252277-2470-4022-BCAF-C4657AA118C3}

**ShortName:** SP.WorkflowServices.WorkflowInstanceService

Manages and reads workflow instances from the workflow host.

# <span id="page-27-4"></span>**3.1.5.10.1 Properties**

# <span id="page-27-5"></span>**3.1.5.10.1.1 Scalar Properties**

None.

# <span id="page-27-6"></span>**3.1.5.10.1.2 ObjectPath Properties**

None.

*[MS-SPWFCSOM] — v20120122 SharePoint Workflow Client-Side Object Model Protocol Specification* 

 *Copyright © 2012 Microsoft Corporation.* 

### <span id="page-28-0"></span>**3.1.5.10.2 Methods**

# <span id="page-28-1"></span>**3.1.5.10.2.1 Scalar Methods**

# <span id="page-28-2"></span>**3.1.5.10.2.1.1 CancelWorkflow**

### **Return Type:** None

Sends a cancel message to a workflow (2) specified by the given instance.

### **Parameters:**

*instance:* The **WorkflowInstance** (section 3.1.5.2) to cancel.

Type: Microsoft.SharePoint.WorkflowServices.Client.WorkflowInstance

# <span id="page-28-3"></span>**3.1.5.10.2.1.2 StartWorkflow**

### **Return Type:** CSOM GUID

Starts a **WorkflowInstance** (section 3.1.5.2) specified by the given subscription and payload.

### **Parameters:**

*subscription:* The **WorkflowSubscription** (section 3.1.5.6) from which to start a new **WorkflowInstance** (section 3.1.5.2). Reum Type K[in](#page-14-10)es<br>
Sends a cancel message to a worldow (2) specified by the given instance.<br>
Parameters: The Worldow Instance (sectors 3.1.5.2) to cancel.<br>
These Microsoft SharePolnt Worldow Service Clerit Worldow Islands<br>

Type: Microsoft.SharePoint.WorkflowServices.Client.WorkflowSubscription

*payload:* Parameters to pass into the **WorkflowInstance** (section 3.1.5.2).

Type: CSOM dictionary

# <span id="page-28-4"></span>**3.1.5.10.2.1.3 TerminateWorkflow**

### **Return Type:** None

Terminates a workflow (2) specified by the given **WorkflowInstance** (section 3.1.5.2).

### **Parameters:**

*instance:* The **WorkflowInstance** (section 3.1.5.2) to terminate.

Type: Microsoft.SharePoint.WorkflowServices.Client.WorkflowInstance

# <span id="page-28-5"></span>**3.1.5.10.2.2 ObjectPath Methods**

# <span id="page-28-6"></span>**3.1.5.10.2.2.1 Enumerate**

**Return Type:** Microsoft.SharePoint.WorkflowServices.Client.WorkflowInstanceCollection

Gets a collection of workflow instances started by the specified subscription.

### **Parameters:**

*parentSubscription:* The subscription that started the workflow instances.

*[MS-SPWFCSOM] — v20120122 SharePoint Workflow Client-Side Object Model Protocol Specification* 

 *Copyright © 2012 Microsoft Corporation.* 

Type: Microsoft.SharePoint.WorkflowServices.Client.WorkflowSubscription

### <span id="page-29-0"></span>**3.1.5.10.2.2.2 GetInstance**

**Return Type:** Microsoft.SharePoint.WorkflowServices.Client.WorkflowInstance

Gets a **WorkflowInstance** (section 3.1.5.2) from an external workflow store by a specified name.

### **Parameters:**

*instanceName:* Unique identifier of the **WorkflowInstance** (section 3.1.5.2).

Type: CSOM String

# <span id="page-29-1"></span>**3.1.5.11**

# **Microsoft.SharePoint.WorkflowServices.Client.WorkflowSubscriptionService**  State Translate (sche[m](#page-29-9)e)<br>
Parameters:<br>
Processors: Unique denoties of the Workflow Instance (section 2.1.5.2),<br>
Type : SSA SL1<br>
Nicrosoft. SharePoint, Workflow Services, Client, WorkflowSubscriptionService<br>
Type I. ((CS566

<span id="page-29-9"></span>**TypeId:** {FC956693-2419-4950-8963-52EBC3E46501}

**ShortName:** SP.WorkflowServices.WorkflowSubscriptionService

Manages subscriptions for workflow (2).

# <span id="page-29-2"></span>**3.1.5.11.1 Properties**

# <span id="page-29-3"></span>**3.1.5.11.1.1 Scalar Properties**

None.

# <span id="page-29-4"></span>**3.1.5.11.1.2 ObjectPath Properties**

### <span id="page-29-5"></span>**3.1.5.11.1.2.1 Current**

**Type:** Microsoft.SharePoint.WorkflowServices.Client.WorkflowSubscriptionService

**Accessibility:** Read Only

Gets the current **WorkflowSubscriptionService** (section 3.1.5.11) object.

# <span id="page-29-6"></span>**3.1.5.11.2 Methods**

### <span id="page-29-7"></span>**3.1.5.11.2.1 Scalar Methods**

# <span id="page-29-8"></span>**3.1.5.11.2.1.1 DeleteSubscription**

**Return Type:** None

Deletes the specified **WorkflowSubscription** (section 3.1.5.6).

# **Parameters:**

*subscriptionId:* The identifier of the subscription to delete.

Type: CSOM GUID

*[MS-SPWFCSOM] — v20120122 SharePoint Workflow Client-Side Object Model Protocol Specification* 

 *Copyright © 2012 Microsoft Corporation.* 

# <span id="page-30-0"></span>**3.1.5.11.2.1.2 PublishSubscription**

### **Return Type:** CSOM GUID

Creates a **WorkflowSubscription** (section [3.1.5.6\)](#page-19-10) for a workflow (2), and returns the unique identifier of the new subscription.

### **Parameters:**

*subscription:* The subscription data to publish.

Type: Microsoft.SharePoint.WorkflowServices.Client.WorkflowSubscription

### <span id="page-30-1"></span>**3.1.5.11.2.1.3 PublishSubscriptionForList**

### **Return Type:** CSOM GUID

Creates a subscription for a workflow (2) and an **event receiver** on the specified list, and writes an **EventSourceId** (section 3.1.5.6.1.1.3) that matches the list as the event source, and returns the unique identifier of the new subscription. Parameters<br>
Religion this subscription data to publish.<br>
Type: Microsoft SharePoint VioridovServices.Client WorkfowSubscription<br> **Religion To a subscription for a sentifically (2)** and an event receiver on the specified li

### **Parameters:**

*subscription:* The subscription data to publish.

Type: Microsoft.SharePoint.WorkflowServices.Client.WorkflowSubscription

*listId:* Identifier for the specified list.

Type: CSOM GUID

### <span id="page-30-2"></span>**3.1.5.11.2.1.4 RegisterInterestInList**

### **Return Type:** None

Creates an event receiver on a list for the specified event if necessary.

### **Parameters:**

*listId:* GUID of the list to ensure that the event receiver is on.

Type: CSOM GUID

*eventName:* The name of the event.

Type: CSOM String

### <span id="page-30-3"></span>**3.1.5.11.2.1.5 UnregisterInterestInList**

### **Return Type:** None

Removes an event receiver from the list for the specified event.

### **Parameters:**

*listId:* GUID of the list to ensure that the event receiver is on.

Type: CSOM GUID

*[MS-SPWFCSOM] — v20120122 SharePoint Workflow Client-Side Object Model Protocol Specification* 

 *Copyright © 2012 Microsoft Corporation.* 

*eventName:* The name of the event.

Type: CSOM String

### <span id="page-31-0"></span>**3.1.5.11.2.1.6 UpdateSubscription**

### **Return Type:** None

Updates a subscription for a workflow (2).

### **Parameters:**

*subscriptionId:* The unique identifier of the subscription.

Type: CSOM GUID

*subscription:* The subscription to update.

Type: Microsoft.SharePoint.WorkflowServices.Client.WorkflowSubscription

*properties:* The workflow association properties.

Type: CSOM dictionary

# <span id="page-31-1"></span>**3.1.5.11.2.2 ObjectPath Methods**

### <span id="page-31-2"></span>**3.1.5.11.2.2.1 EnumerateSubscriptions**

**Return Type:** Microsoft.SharePoint.WorkflowServices.Client.WorkflowSubscriptionCollection

Retrieves a **WorkflowSubscriptionCollection** (section 3.1.5.7) that contains all of the subscriptions on the **Web** ([MS-CSOMSPT] section 3.2.5.143).

### **Parameters:** None

# <span id="page-31-3"></span>**3.1.5.11.2.2.2 EnumerateSubscriptionsByDefinition**

**Return Type:** Microsoft.SharePoint.WorkflowServices.Client.WorkflowSubscriptionCollection

Retrieves a **WorkflowSubscriptionCollection** (section 3.1.5.7) based on a **WorkflowDefinition** (section 3.1.5.1). issuari r[e](#page-11-12)action<br>
Updates a subscription for a vonditor (2).<br>
Para[m](%5bMS-CSOMSPT%5d.pdf)eters:<br>
Especification: The unique identifier of the subscription.<br>
Type: CSOM cutto<br>
Start[in](#page-21-11)g in the addiction to update.<br>
Type: CSOM cutto any distributi

### **Parameters:**

*definitionId:* Identifier of a **WorkflowDefinition** (section 3.1.5.1) object.

<span id="page-31-5"></span>Type: CSOM GUID

# <span id="page-31-4"></span>**3.1.5.11.2.2.3 EnumerateSubscriptionsByEventSource**

**Return Type:** Microsoft.SharePoint.WorkflowServices.Client.WorkflowSubscriptionCollection

Retrieves a **WorkflowSubscriptionCollection** (section 3.1.5.7) based on the specified **EventSourceId** (section 3.1.5.6.1.1.3).

**Parameters:**

*[MS-SPWFCSOM] — v20120122 SharePoint Workflow Client-Side Object Model Protocol Specification* 

 *Copyright © 2012 Microsoft Corporation.* 

*eventSourceId:* The unique identifier of the **EventSource** (section [3.1.5.6.1.1.2\)](#page-20-9) for the subscriptions.

Type: CSOM GUID

# <span id="page-32-0"></span>**3.1.5.11.2.2.4 EnumerateSubscriptionsByList**

**Return Type:** Microsoft.SharePoint.WorkflowServices.Client.WorkflowSubscriptionCollection

Retrieves a **WorkflowSubscriptionCollection** (section 3.1.5.7) based on the specified list.

### **Parameters:**

*listId:* The unique identifier of the list on which to filter the subscriptions.

Type: CSOM GUID

# <span id="page-32-1"></span>**3.1.5.11.2.2.5 GetSubscription**

**Return Type:** Microsoft.SharePoint.WorkflowServices.Client.WorkflowSubscription

Retrieves an instance of the **WorkflowSubscription** (section 3.1.5.6) based on its unique identifier. Return Type: Mirrosoft Sharefulnt Workforsteviers.Clent Workforsteviers.cleared in the specified listeneous subset of the latter of the latter which is filter and the specified list.<br>Para[m](#page-11-12)eters:<br>Prese co[n](#page-19-10)trol distribution

### **Parameters:**

*subscriptionId:* The unique identifier of the subscription.

Type: CSOM GUID

# <span id="page-32-2"></span>**3.1.5.12**

# **Microsoft.SharePoint.WorkflowServices.Client.WorkflowDefinitionCollection**

**TypeId:** {66F013C8-F126-4F84-BC22-8FD0E9A3E7D3}

**ShortName:** SP.WorkflowServices.WorkflowDefinitionCollection

Represents a collection of **WorkflowDefinition** (section 3.1.5.1) objects.

# <span id="page-32-3"></span>**3.1.5.12.1 Properties**

### <span id="page-32-4"></span>**3.1.5.12.1.1 Scalar Properties**

None.

### <span id="page-32-5"></span>**3.1.5.12.1.2 ObjectPath Properties**

None.

# <span id="page-32-6"></span>**3.1.5.12.2 Methods**

# <span id="page-32-7"></span>**3.1.5.12.2.1 Scalar Methods**

None.

*[MS-SPWFCSOM] — v20120122 SharePoint Workflow Client-Side Object Model Protocol Specification* 

 *Copyright © 2012 Microsoft Corporation.* 

# <span id="page-33-0"></span>**3.1.5.12.2.2 ObjectPath Methods**

<span id="page-33-4"></span>None.

### <span id="page-33-1"></span>**3.1.6 Timer Events**

<span id="page-33-3"></span><span id="page-33-2"></span>None.

# **3.1.7 Other Local Events Preliminary City Cash Company**

None.

*[MS-SPWFCSOM] — v20120122 SharePoint Workflow Client-Side Object Model Protocol Specification* 

 *Copyright © 2012 Microsoft Corporation.* 

 *Release: Sunday, January 22, 2012* 

*34 / 42*

# <span id="page-34-0"></span>**4 Protocol Examples**

# <span id="page-34-1"></span>**4.1 Associate Workflow**

In this example, a published workflow (2) definition is associated with a list.

### **Request:**

```
<Request AddExpandoFieldTypeSuffix="true" SchemaVersion="15.0.0.0" LibraryVersion="15.0.0.0" 
            ApplicationName=".NET Library" 
            xmlns="http://schemas.microsoft.com/sharepoint/clientquery/2009">
               <Actions>
                 <SetProperty Id="78" ObjectPathId="74" Name="DefinitionId">
                   <Parameter Type="Guid">{3988dd69-2ffa-45b5-b3f0-5735d4150110}</Parameter>
                 </SetProperty>
                 <SetProperty Id="79" ObjectPathId="74" Name="EventSourceId">
                   <Parameter Type="Guid">{96424cc8-dc44-409d-ad9e-87236ee608a2}</Parameter>
                 </SetProperty>
                 <SetProperty Id="80" ObjectPathId="74" Name="EventSource">
                   <Parameter Type="String">e3137044-d96b-4989-ad80-aed34f0cc10b/375160a8-0ab6-46f2-9b3d-
            b987684b30e3/96424cc8-dc44-409d-ad9e-87236ee608a2</Parameter>
                 </SetProperty>
                 <SetProperty Id="81" ObjectPathId="74" Name="EventType">
                   <Parameter Type="String">WorkflowStart</Parameter>
                 </SetProperty>
                 <SetProperty Id="82" ObjectPathId="74" Name="Name">
                   <Parameter Type="String">testWorkflowAssociation1</Parameter>
                 </SetProperty>
                 <Method Name="PublishSubscription" Id="83" ObjectPathId="30">
                   <Parameters>
                      <Parameter ObjectPathId="74" />
                   </Parameters>
                 </Method>
               </Actions>
               <ObjectPaths>
                 <Identity Id="74" Name="50e607f0-ceab-4a8c-90c5-81e2f2ba78d9:00000000-0000-0000-0000-
            000000000000" />
                 <Method Id="30" ParentId="25" Name="GetWorkflowSubscriptionService" />
                 <Constructor Id="25" TypeId="{4ccc7f0e-bf7e-4477-999c-6458a73d0039}">
                   <Parameters>
                     <Parameter ObjectPathId="7" />
                   </Parameters>
                 </Constructor>
                 <Identity Id="7" Name="740c6a0b-85e2-48a0-a494-e0f1759d4aa7:web:375160a8-0ab6-46f2-9b3d-
            b987684b30e3" />
               </ObjectPaths>
            </Request> 
Requests: Additionalized in the state of the state of the state of the state of the state of the state of the state of the state of the state of the state of the state of the state of the state of the state of the state o
```
### **Response:**

 $\mathbb{L}$ 

 $\mathbf{I}^{\prime}$ 

```
\{\rangle"SchemaVersion":"15.0.0.0","LibraryVersion":"15.0.3427.1000","ErrorInfo":null
},83,"\/Guid(b72d25f3-8327-41d5-836d-ad956da3eb45)\/"
```
*[MS-SPWFCSOM] — v20120122 SharePoint Workflow Client-Side Object Model Protocol Specification* 

 *Copyright © 2012 Microsoft Corporation.* 

### <span id="page-35-0"></span>**4.2 Publish Definition**

In this example, a saved workflow (2) definition is published.

#### **Request:**

```
<Request AddExpandoFieldTypeSuffix="true" SchemaVersion="15.0.0.0" LibraryVersion="15.0.0.0" 
             ApplicationName=".NET Library" 
             xmlns="http://schemas.microsoft.com/sharepoint/clientquery/2009">
                <Actions>
                  <Method Name="PublishDefinition" Id="24" ObjectPathId="14">
                    <Parameters>
                       <Parameter Type="Guid">{3988dd69-2ffa-45b5-b3f0-5735d4150110}</Parameter>
                    </Parameters>
                  </Method>
                </Actions>
                <ObjectPaths>
                  <Method Id="14" ParentId="11" Name="GetWorkflowDeploymentService" />
                  <Constructor Id="11" TypeId="{4ccc7f0e-bf7e-4477-999c-6458a73d0039}">
                    <Parameters>
                      <Parameter ObjectPathId="7" />
                    </Parameters>
                  </Constructor>
                  <Identity Id="7" Name="740c6a0b-85e2-48a0-a494-e0f1759d4aa7:web:375160a8-0ab6-46f2-9b3d-
            b987684b30e3" />
                </ObjectPaths>
             </Request>
Suppose the control of the control of the control of the control of the control of the control of the control of the control of the control of the control of the control of the control of the control of the control of the
```
### **Response:**

```
\sqrt{2}{ 
"SchemaVersion":"15.0.0.0","LibraryVersion":"15.0.3427.1000","ErrorInfo":null
} 
]
```
### <span id="page-35-1"></span>**4.3 Save Definition**

In this example, a **WorkflowDefinition** (section 3.1.5.1) is saved.

### **Request:**

```
<Request AddExpandoFieldTypeSuffix="true" SchemaVersion="15.0.0.0" LibraryVersion="15.0.0.0" 
ApplicationName=".NET Library" 
xmlns="http://schemas.microsoft.com/sharepoint/clientquery/2009">
   <Actions>
     <SetProperty Id="20" ObjectPathId="16" Name="DisplayName">
       <Parameter Type="String">csomTest2</Parameter>
    </SetProperty>
     <SetProperty Id="21" ObjectPathId="16" Name="Id">
       <Parameter Type="Guid">{3988dd69-2ffa-45b5-b3f0-5735d4150110}</Parameter>
    </SetProperty>
    <SetProperty Id="22" ObjectPathId="16" Name="Xaml">
       <Parameter Type="String">
         <p:Activity mva:VisualBasic.Settings="Assembly references and imported namespaces 
for internal implementation"
```
*[MS-SPWFCSOM] — v20120122 SharePoint Workflow Client-Side Object Model Protocol Specification* 

 *Copyright © 2012 Microsoft Corporation.* 

```
 xmlns:mva="clr-
             namespace:Microsoft.VisualBasic.Activities;assembly=System.Activities"

                       xmlns:p="http://schemas.microsoft.com/netfx/2009/xaml/activities"

                       xmlns:s="clr-namespace:System;assembly=mscorlib"

                       xmlns:mv="clr-namespace:Microsoft.VisualBasic;assembly=System" 

                       xmlns:s1="clr-namespace:System;assembly=System" 

                       xmlns:s2="clr-namespace:System;assembly=System.Xml" 

                       xmlns:s3="clr-namespace:System;assembly=System.Core" 

                       xmlns:scg="clr-namespace:System.Collections.Generic;assembly=System" 

                       xmlns:scg1="clr-namespace:System.Collections.Generic;assembly=System.ServiceModel" 

                       xmlns:scg2="clr-namespace:System.Collections.Generic;assembly=System.Core" 

                       xmlns:scg3="clr-namespace:System.Collections.Generic;assembly=mscorlib" 

                       xmlns:sd="clr-namespace:System.Data;assembly=System.Data" 

                       xmlns:sl="clr-namespace:System.Linq;assembly=System.Core" 

                       xmlns:st="clr-namespace:System.Text;assembly=mscorlib"

                       xmlns:sad="clr-namespace:System.Activities.Debugger;assembly=System.Activities"

                       xmlns:sapx="clr-
             namespace:System.Activities.Presentation.Xaml;assembly=System.Activities.Presentation"

                      xmlns:x="http://schemas.microsoft.com/winfx/2006/xaml"&qt;

                      </p:Activity&gt;
                     </Parameter>
                  </SetProperty>
                  <Method Name="SaveDefinition" Id="23" ObjectPathId="14">
                     <Parameters>
                       <Parameter ObjectPathId="16" /> 
                     </Parameters>
                  </Method>
                </Actions>
                <ObjectPaths>
                   <Identity Id="16" Name="98b53367-9eab-45ad-ae5a-6e041f4b3be8:8290b9e3-2772-45fb-8bee-
             e502ed37cef3" />
                  <Method Id="14" ParentId="11" Name="GetWorkflowDeploymentService" />
                  <Constructor Id="11" TypeId="{4ccc7f0e-bf7e-4477-999c-6458a73d0039}">
                     <Parameters>
                       <Parameter ObjectPathId="7" />
                     </Parameters>
                  </Constructor>
                   <Identity Id="7" Name="740c6a0b-85e2-48a0-a494-e0f1759d4aa7:web:375160a8-0ab6-46f2-9b3d-
             b987684b30e3" />
                </ObjectPaths>
             </Request>
\begin{minipage}[t]{0.99\textwidth}\begin{minipage}[t]{0.99\textwidth}\begin{minipage}[t]{0.99\textwidth}\begin{minipage}[t]{0.99\textwidth}\begin{minipage}[t]{0.99\textwidth}\begin{minipage}[t]{0.99\textwidth}\begin{minipage}[t]{0.99\textwidth}\begin{minipage}[t]{0.99\textwidth}\begin{minipage}[t]{0.99\textwidth}\begin{minipage}[t]{0.99\textwidth}\begin{minipage}[t]{0.99\textwidth}\begin{minipage}[t]{0.99\textwidth}\begin{minipage}[t]{0.99\textwidth}\begin{minipage}[t]{0.9
```
### **Response:**

 $\sqrt{ }$ 

```
{ 
"SchemaVersion":"15.0.0.0","LibraryVersion":"15.0.3427.1000","ErrorInfo":null
},23,"\/Guid(3988dd69-2ffa-45b5-b3f0-5735d4150110)\/"
\mathbf{I}
```
# <span id="page-36-0"></span>**4.4 Start Workflow**

In this example, a workflow instance is triggered from an existing workflow association.

### **Request:**

```
[MS-SPWFCSOM] — v20120122 
 SharePoint Workflow Client-Side Object Model Protocol Specification
```
 *Copyright © 2012 Microsoft Corporation.* 

```
<Request AddExpandoFieldTypeSuffix="true" SchemaVersion="15.0.0.0" LibraryVersion="15.0.0.0" 
          ApplicationName=".NET Library" 
          xmlns="http://schemas.microsoft.com/sharepoint/clientquery/2009">
             <Actions>
               <Method Name="StartWorkflow" Id="150" ObjectPathId="87">
                <Parameters>
                  <Parameter ObjectPathId="131" />
                  <Parameter Type="Dictionary">
                    <Property Name="ListId" Type="Guid">{96424cc8-dc44-409d-ad9e-
          87236ee608a2}</Property>
                  </Parameter>
                </Parameters>
               </Method>
             </Actions>
             <ObjectPaths>
               <Method Id="87" ParentId="84" Name="GetWorkflowInstanceService" />
               <Identity Id="131" Name="50e607f0-ceab-4a8c-90c5-81e2f2ba78d9:b72d25f3-8327-41d5-836d-
          ad956da3eb45" />
              <Constructor Id="84" TypeId="{4ccc7f0e-bf7e-4477-999c-6458a73d0039}">
                <Parameters>
                  <Parameter ObjectPathId="7" />
                </Parameters>
               </Constructor>
               <Identity Id="7" Name="740c6a0b-85e2-48a0-a494-e0f1759d4aa7:web:375160a8-0ab6-46f2-9b3d-
          b987684b30e3" />
             </ObjectPaths>
          </Request> 
Preliminary
```
### **Response:**

```
\overline{[}{ 
"SchemaVersion":"15.0.0.0","LibraryVersion":"15.0.3427.1000","ErrorInfo":null
},150,"\/Guid(4f5dc953-22c4-40ad-8ae8-75c3af9bf339)\/"
]
```

```
[MS-SPWFCSOM] — v20120122 
 SharePoint Workflow Client-Side Object Model Protocol Specification
```
 *Copyright © 2012 Microsoft Corporation.* 

# <span id="page-38-0"></span>**5 Security**

# <span id="page-38-1"></span>**5.1 Security Considerations for Implementers**

<span id="page-38-3"></span><span id="page-38-2"></span>None.

# **5.2 Index of Security Parameters**  Richard of Security Premierence

<span id="page-38-4"></span>None.

*[MS-SPWFCSOM] — v20120122 SharePoint Workflow Client-Side Object Model Protocol Specification* 

 *Copyright © 2012 Microsoft Corporation.* 

# <span id="page-39-0"></span>**6 Appendix A: Product Behavior**

<span id="page-39-1"></span>The information in this specification is applicable to the following Microsoft products or supplemental software. References to product versions include released service packs:

■ Microsoft® SharePoint® Server 15 Technical Preview

Exceptions, if any, are noted below. If a service pack or Quick Fix Engineering (QFE) number appears with the product version, behavior changed in that service pack or QFE. The new behavior also applies to subsequent service packs of the product unless otherwise specified. If a product edition appears with the product version, behavior is different in that product edition.

Unless otherwise specified, any statement of optional behavior in this specification that is prescribed using the terms SHOULD or SHOULD NOT implies product behavior in accordance with the SHOULD or SHOULD NOT prescription. Unless otherwise specified, the term MAY implies that the product does not follow the prescription. Breathers, if any, are noted below. If a sample and the two monetary ends on OTE. In the behavior distinguished schemes that the predict strains that the results of the predict of the internal strains in the predict of the

*[MS-SPWFCSOM] — v20120122 SharePoint Workflow Client-Side Object Model Protocol Specification* 

 *Copyright © 2012 Microsoft Corporation.* 

# <span id="page-40-0"></span>**7 Change Tracking**

<span id="page-40-1"></span>No table of changes is available. The document is either new or has had no changes since its last release.

Preliminary R

*[MS-SPWFCSOM] — v20120122 SharePoint Workflow Client-Side Object Model Protocol Specification* 

 *Copyright © 2012 Microsoft Corporation.* 

 *Release: Sunday, January 22, 2012* 

*41 / 42*

# <span id="page-41-0"></span>**8 Index**

### **A**

Abstract data model [server](#page-11-13) 12 [Applicability](#page-8-5) 9

### **C**

Capability negotiation 9 Change tracking 41

### **D**

Data model - abstract server 12

### **F**

Fields - vendor-extensible 9

### **G**

Glossary 7

### **H**

Higher-layer triggered events server 12

# **I**

Implementer - security considerations 39 Index of security parameters 39 Informative references 8 **Initialization** server 12 Introduction 7

### **M**

Messages transport 11

### **N**

Normative references 8

### **O**

Other local events server 34 Overview (synopsis) 8

### **P**

Parameters - security index 39 Preconditions 9 Prerequisites 9 Product behavior 40

### **R**

References [informative](#page-7-7) 8 normative 8 Relationship to other protocols 9

### **S**

Security implementer considerations 39 parameter index 39 Server abstract data model 12 higher-layer triggered events 12 initialization 12 other local events 34 timer events 34 timers 12 Standards assignments 10 Contained a se[r](#page-38-4)i[e](#page-7-8)s of the ser[i](#page-40-1)es of the series of the series of the series of the series of the series of the series of the series of the series of the series of the series of the series of the series of the series of the

# **T**

Timer events server 34 Timers server 12 Tracking changes 41 Transport 11 Triggered events - higher-layer server 12

# **V**

Vendor-extensible fields 9 Versioning 9

*[MS-SPWFCSOM] — v20120122 SharePoint Workflow Client-Side Object Model Protocol Specification* 

 *Copyright © 2012 Microsoft Corporation.*